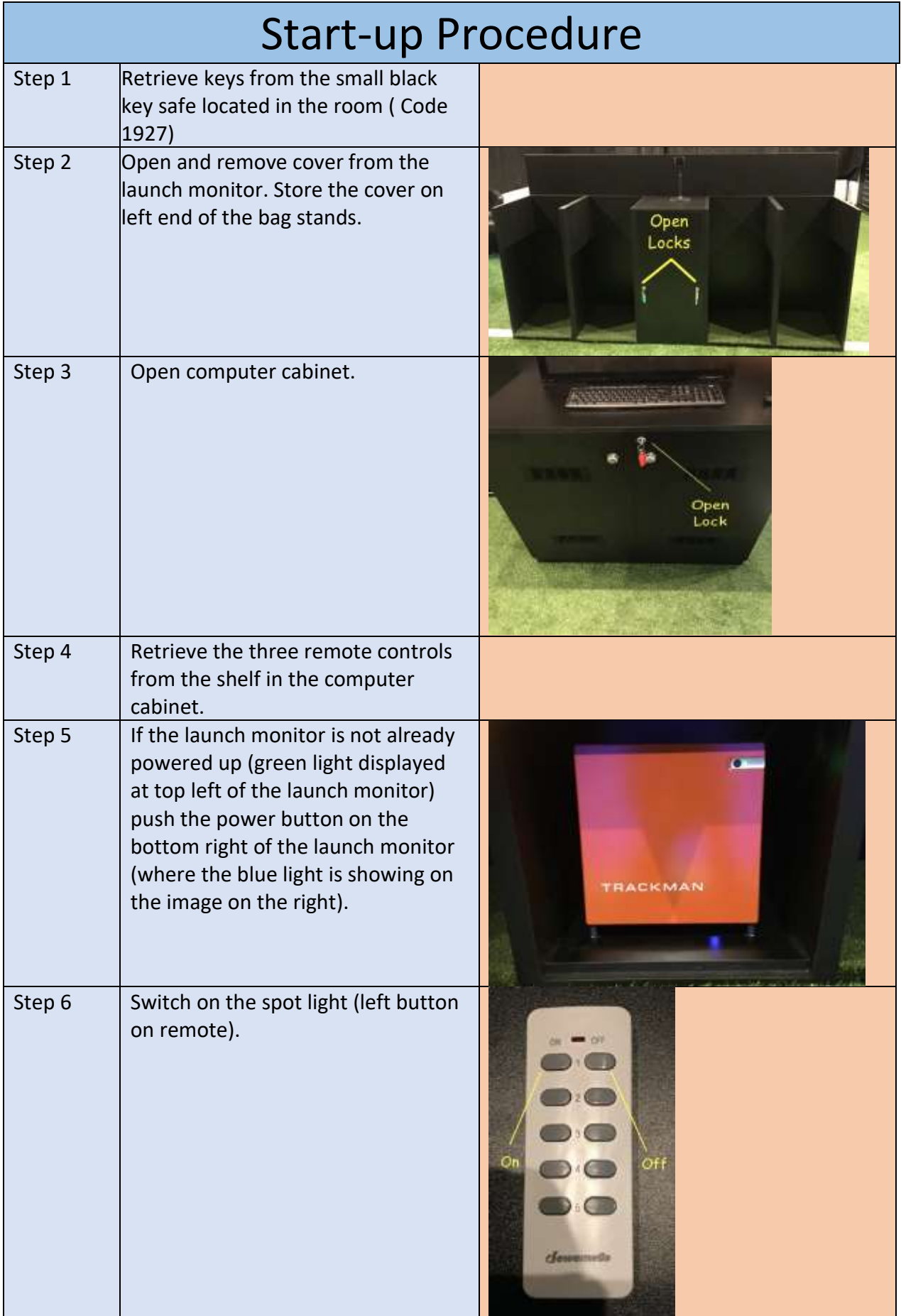

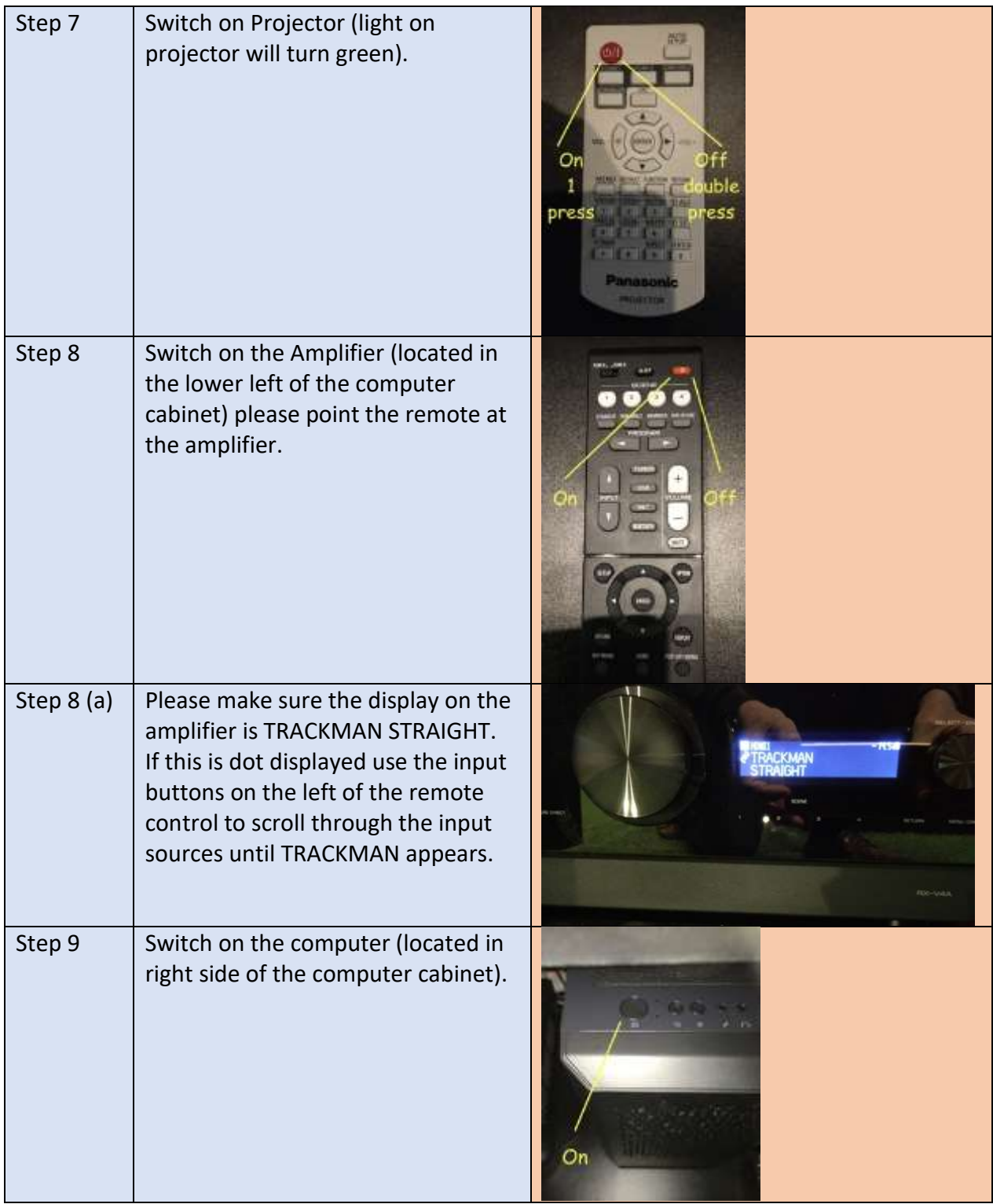

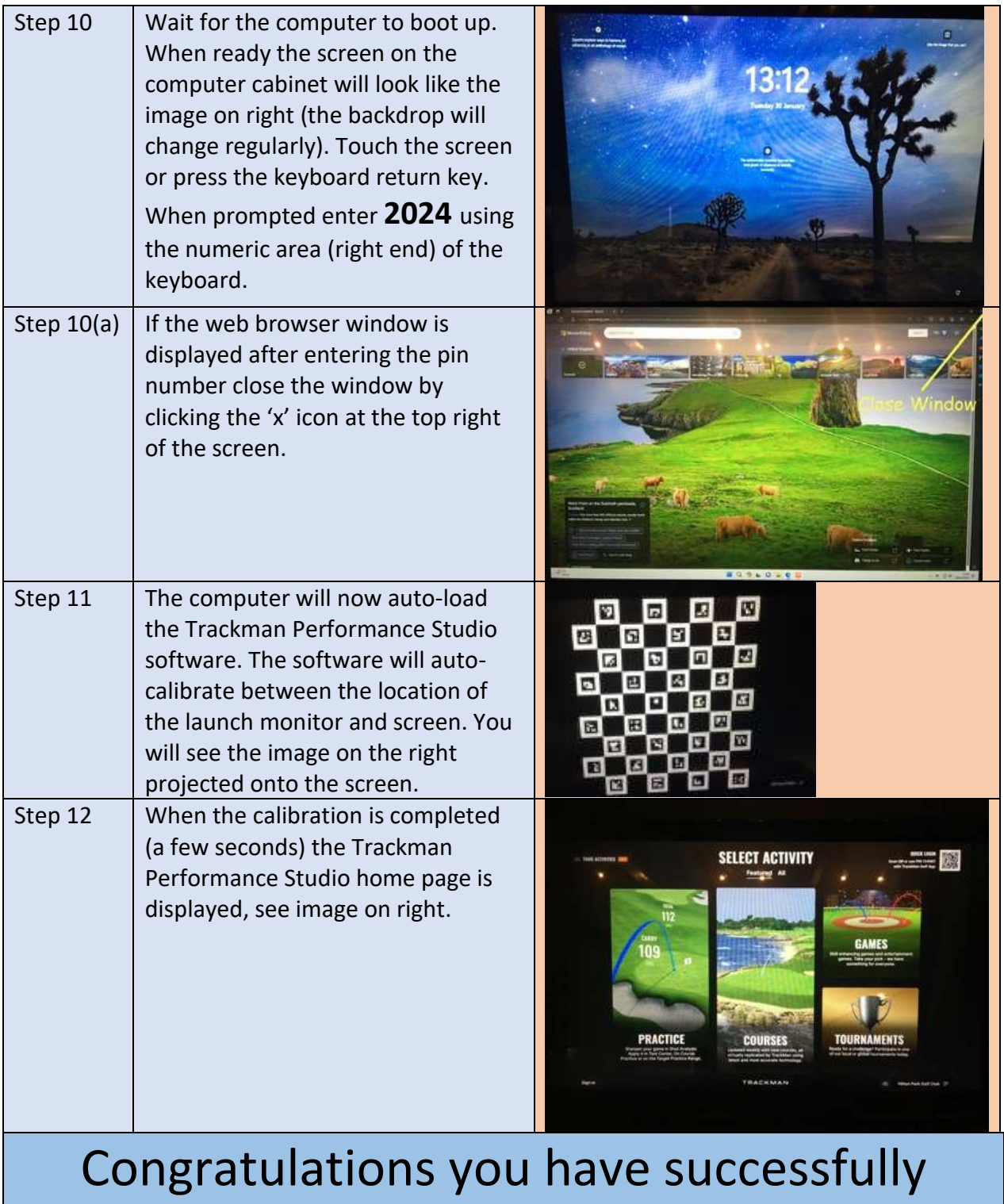

powered up the Indoor Golf Studio